## **Update Google Chrome Flash Player**>>>CLICK HERE<<<

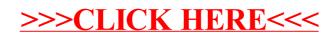